## MLP115A1 気圧センサー 動作確認用資料

**SHDN** 

0.初めに

本資料はMLP115A1の動作確認を行う為のサンプル資料です。 また、本資料は以下の状態を基に説明しています。

◇OS : Windows 8.1

◇Arduino IDE 1.7.6

ORG版IDE使用 http://www.arduino.org/downloads

Windows Installerによるデフォルトインストール

◇使用した物

・Arduino UNO [M-07385]

・MPL115A1使用大気圧センサーモジュール(SPI) [I-06078]

 $\cdot$ 積層セラミックコンデンサ 1  $\mu$  F50V 2.54mm 10個入 [P-04066]

・ミニブレットボード BB-601(白) [P-05155]

・ジャンパーコード(オス-オス)(10cm)20本セット [C-05371]

## 1.Arduinoと接続する

Arduinoと気圧センサーMPL115A1をブレットボードで接続する図を左に示します。 気圧センサーのCAP端子には1uFの積層コンデンサーが別途必要になります。

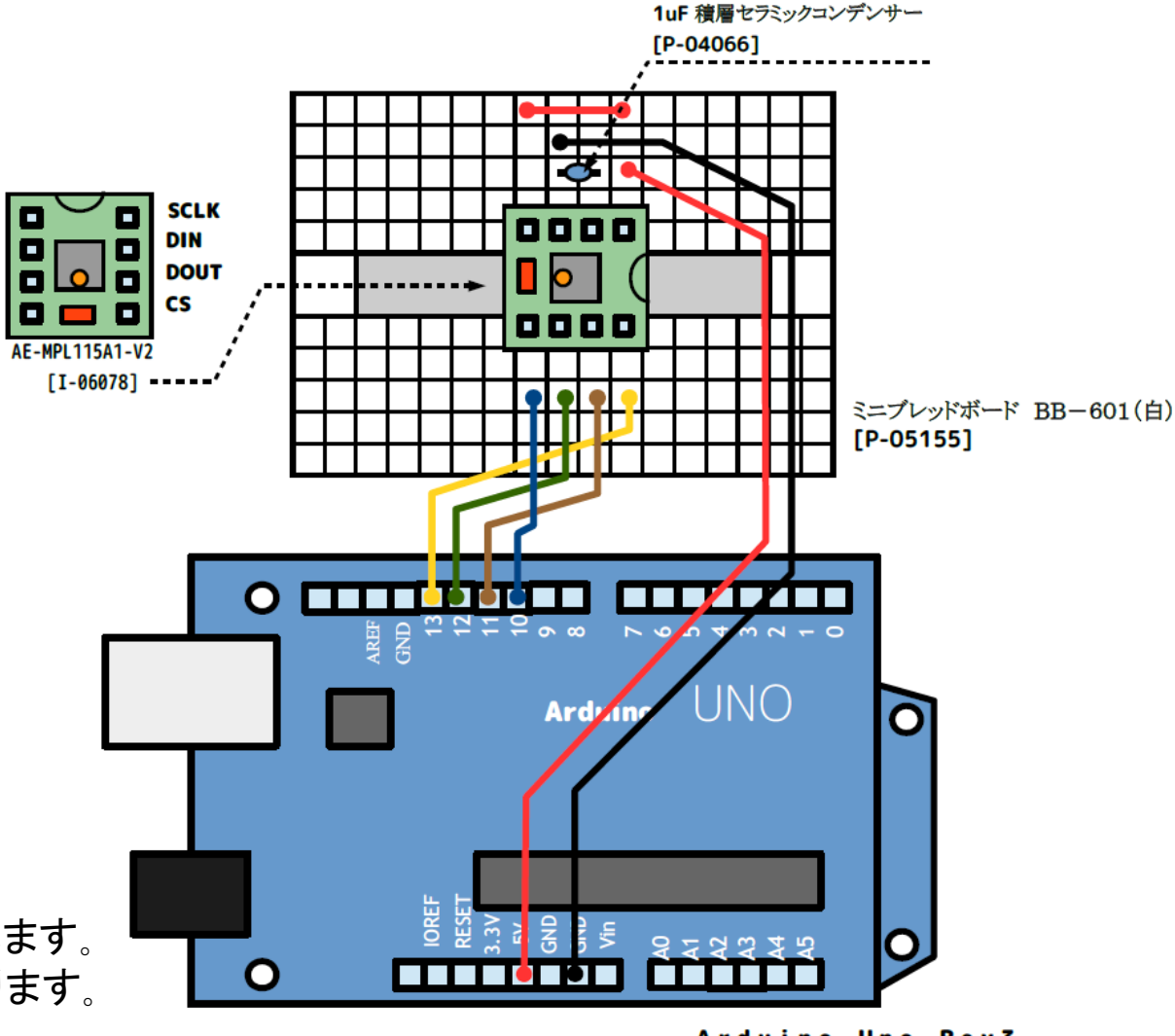

Arduino Uno Rev3  $[M-07385]$ 

## 2.動作確認方法

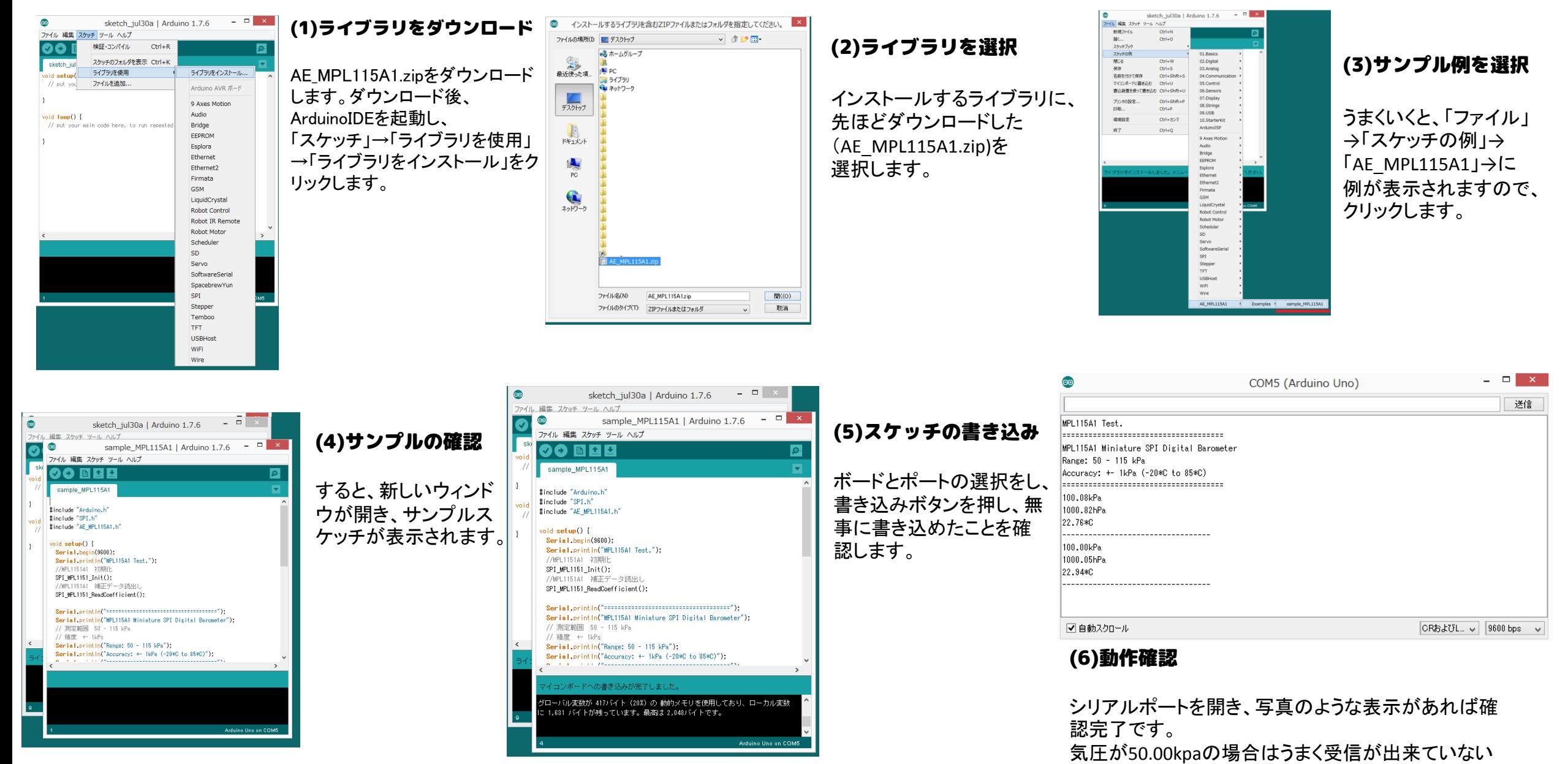

ので、配線等を見直してみてください。